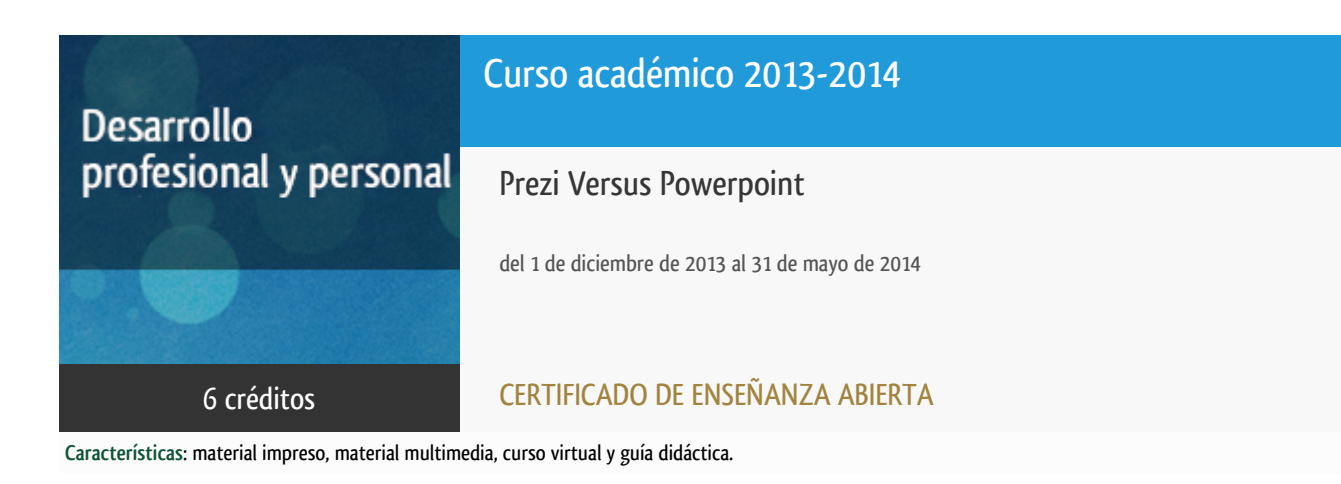

Departamento Informática y Automática

E.t.s. de Ingeniería Informática

# PROGRAMA DE DESARROLLO PROFESIONAL Y PERSONAL

El Programa de Desarrollo Profesional y Personal y el Programa de Enseñanza Abierta atienden una demanda de formación en respuesta a las necesidades e intereses del mundo del trabajo. Sus cursos estarán promovidos por la UNED o entidades sociales y económicas que busquen el apoyo académico de la Universidad para la mejor calidad de sus acciones de formación y promoción de sus colectivos laborales y profesionales.

#### Acreditación:

Diploma de Capacitación Profesional: tendrán un mínimo de 15 ECTS.

Certificado de Enseñanza Abierta con menos de 15 ECTS.

Requisitos de acceso: no hay requisitos mínimos de acceso, salvo los específicos de cada curso establecidos por su director.

### **Destinatarios**

El curso se orienta a toda persona que necesite realizar presentaciones que incluyan cualquier tipo de efecto en cualquier ámbito (negocios, educacional, etc.)

El curso va dirigido a profesionales, directivos y empleados con cargos intermedios para quienes presentar es una competencia básica en su trabajo sin que necesariamente posean conocimientos avanzados de informática.

### 1. Objetivos

Hay distintas herramientas software en el mercado para crear presentaciones. En este curso se estudiarán dos de las herramientas

más utilizadas: Prezi y Powerpoint.

Prezi es una novedosa aplicación que permite realizar un nuevo tipo de presentaciones. Con Prezi podemos crear presentaciones innovadoras, más visuales y dinámicas, con una excelente calidad,que pueden verse tanto de forma online como offline.

Powerpoint es el programa de presentaciones de Microsoft. Está diseñado para hacer presentaciones con texto esquematizado, animaciones de texto e imágenes prediseñadas o importadas desde imágenes de la computadora. Se le pueden aplicar distintos diseños de fuente, plantillas y animaciones.

En este curso el alumno adquirirá técnicas y recursos para la elaboración rápida y eficiente de presentaciones con Prezi y con Powerpoint. Aprenderá, sin necesidad de conocimientos previos, a utilizar estas herramientas de una forma eficaz, creativa y dinámica.

La versión básica de Prezi es gratuita y las versiones profesionales son mucho más baratas que otros programas de presentaciones. Bajo cualquier licencia, el resultado final es muy atrayente para el espectador. Powerpoint es uno de los paquetes incluidos en Microsoft Office.

# 2. Contenidos

**Módulo 1: Trabajandocon Prezi**

1. Introducción.

- 2. La Web de Prezi.
- 3. La Interfaz de Prezi.
- 4. Elementos de edición en Prezi.
- 5. Consejos para crear Prezis.
- 6. Crear un Prezi de Manera Colaborativa.
- 7. Convertir un Powerpoint en un Prezi.

#### **Módulo 2: Trabajandocon PowerPoint**

1. Introducción.

- 2. Trabajar con diapositivas.
- 3. Diseño.
- 4. Trabajar con textos.
- 5. Elementos multimedia.
- 6. Tablas.

7. Imágenes y gráficos.

8. Animaciones y transiciones.

### 3. Metodología y actividades

El curso tiene un enfoque eminentemente aplicado. Los alumnos aprenderán a utilizar ambos programas mediante la realización de diferentes presentaciones. El curso se realizará a través del curso virtual. En dicho curso el alumno dispondrá de diverso material de estudio (tutoriales, presentaciones y enlaces a recursos externos relevantes), actividades a realizar, así como de un calendario orientativo para la realización de las tareas propuestas.

Para el seguimiento del curso se requiere que el alumno disponga de ordenador personal con conexión a Internet.La adquisición de una licencia de Prezi (gratuita y/o de pago) se explica en el tema de Introducción. Además se debe disponer del programa PowerPoint, paquete de presentaciones del Microsoft Office.

Un texto recomendado para el estudio de Prezi es el siguiente:

Prezi For Dummies. Stephanie Diamond.Editor:Wiley Publishing, Inc. 480 páginas. (2010). Idioma: Inglés. ISBN:978-0-470-62586-6. Precio aprox. (17euros)

# 4. Nivel del curso

Iniciación

# 5. Duración y dedicación

Duración: del domingo 1 de diciembre de 2013 al sábado 31 de mayo de 2014.

Dedicación: 150 horas.

# 6. Equipo docente

#### Director/a

Director - UNED

CANTO DIEZ, Mª ANTONIA

#### Colaboradores externos

Colaborador - Externo

# 7. Material didáctico para el seguimiento del curso

#### 7.1 Material optativo

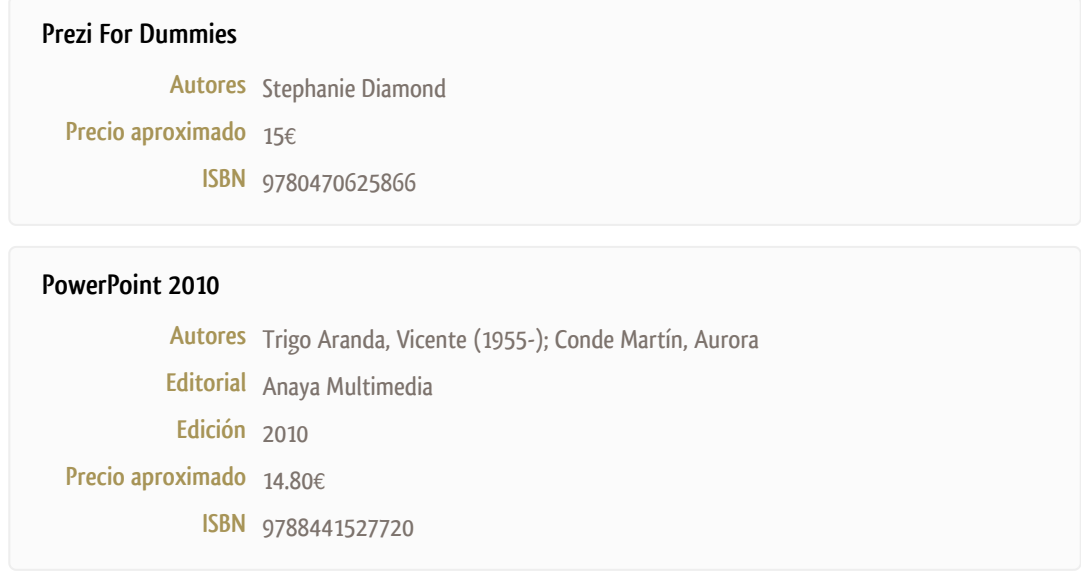

#### 7.2 Material disponible en la plataforma virtual

El alumno dispondrá en la plataforma virtual de guías de estudio en las que se detallará la planificación del curso atendiendo a los distintos temas incluidos en los textos base del curso. Ambos textos base son autocontenidos para cada una de las herramientas, pues detallan las distintas opciones disponibles para poder aprender estos paquetes sin necesidad de conocimientos previos sobre ellos.

#### 7.3 Material remitido por el equipo docente

# 8. Atención al estudiante

La atención al alumno será mayoritariamente a través de la plataforma del curso virtual, utilizando los foros de que dispone. También existe la posibilidad de contactar con el equipo docente de forma telefónica los lunes y martes de 12h a 14h en el teléfono 91-3987149 (Prof. M<sup>a</sup> Antonia Canto), o por correo electrónico [\(macanto@dia.uned.es](mailto:macanto@dia.uned.es)).

# 9. Criterios de evaluación y calificación

El alumno deberá realizar una serie de ejercicios de carácter práctico, cuyo objetivo será el comprobar que se ha adquirido un manejo completo de las herramientas presentadas en el curso. La calificación del curso se determinará a partir de la evaluación de los ejercicios propuestos.

Para poder superar el curso, cada alumno, deberá realizar de forma individual las tareas prácticas obligatorias comentadas anteriormente. Los estudiantes que realicen satisfactoriamente estas tareas serán evaluados con la calificación de Apto.

### 10. Precio del curso

Precio de matrícula: 300,00 €.

#### 11. Descuentos

#### 11.1 Ayudas al estudio y descuentos

Se puede encontrar información general sobre ayudas al estudio y descuentos en [este enlace.](https://www.uned.es/universidad/inicio/estudios/formacion-permanente/ayudas-estudios.html)

Debe hacer la solicitud de matrícula marcando la opción correspondiente, y posteriormente enviar la documentación al correo: [ea@adm.uned.es.](mailto:ea@adm.uned.es)

#### 12. Matriculación

Del 16 de septiembre al 5 de diciembre de 2013.

Atención administrativa:

Cursos de Certificado de Enseñanza Abierta

ea@adm.uned.es

Tf. 91 398 7711 / 7530

C/ Juan del Rosal, 14 - 1ª planta

28040 Madrid

# 13. Responsable administrativo

Negociado de Enseñanza Abierta.